## Министерство науки и высшего образования РФ Федеральное государственное автономное образовательное учреждение высшего образования «**СИБИРСКИЙ ФЕДЕРАЛЬНЫЙ УНИВЕРСИТЕТ**»

Хакасский технический институт – филиал ФГАОУ ВО «Сибирский федеральный университет»

Кафедра прикладной информатики, естественно-научных и гуманитарных дисциплин

> УТВЕРЖДАЮ Заведующий кафедрой \_\_\_\_\_\_\_\_\_ О. В. Папина подпись «<u>\_\_\_</u>» \_\_\_\_\_\_\_\_ 2023 г.

## **БАКАЛАВРСКАЯ РАБОТА**

09.03.03 Прикладная информатика

Разработка онлайн-карты технических колодцев города Абакан

для ЦУР РХ

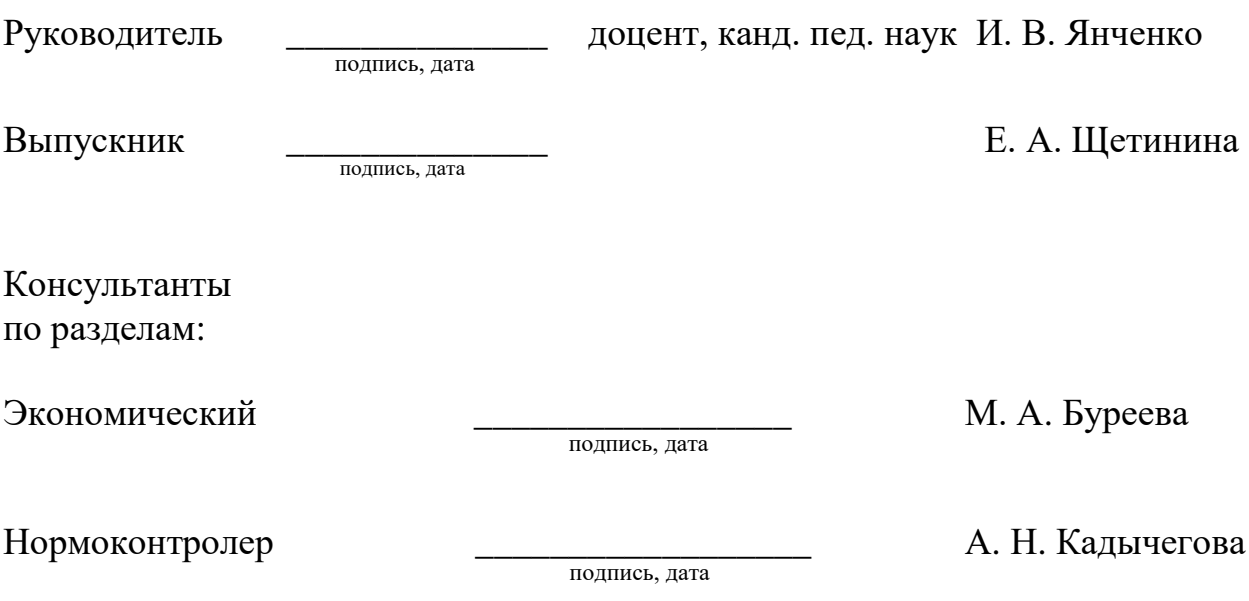

Абакан 2023

## Министерство науки и высшего образования РФ Федеральное государственное автономное образовательное учреждение высшего образования «**СИБИРСКИЙ ФЕДЕРАЛЬНЫЙ УНИВЕРСИТЕТ**»

Хакасский технический институт – филиал ФГАОУ ВО «Сибирский федеральный университет»

Кафедра прикладной информатики, естественно-научных и гуманитарных дисциплин

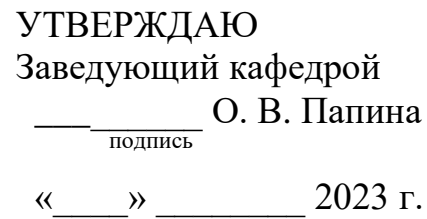

# **ЗАДАНИЕ НА ВЫПУСКНУЮ КВАЛИФИКАЦИОННУЮ РАБОТУ в форме бакалаврской работы**

Абакан 2023

Студенту Щетининой Елизавете Андреевной

Группа ХБ19-02

Направление 09.03.03 Прикладная информатика

Тема выпускной квалификационной работы: Разработка онлайн-карты технических колодцев города Абакан для ЦУР РХ

Утверждена приказом по институту № 283 от 11.05.2023 г.

Руководитель ВКР: И. В. Янченко, доцент, канд. пед. наук, ХТИ – филиал СФУ

Исходные данные для ВКР: заказ ЦУР РХ.

Перечень разделов ВКР:

1. Анализ предметной области.

2. Описание реализации онлайн-карты технических колодцев города Абакан.

3. Технико-экономическое обоснование разработки онлайн-карты технических колодцев города Абакан.

Перечень графического материала: нет

Руководитель ВКР и при использования И. В. Янченко

подпись

Задание принял к исполнению и полнение принята и Е. А. Щетинина подпись

11 мая 2023 г.

#### **РЕФЕРАТ**

Выпускная квалификационная работа по теме «Разработка онлайн-карты технических колодцев города Абакана» содержит 103 страницы, 26 использованных источников, 30 рисунков, 8 таблиц и 5 формул.

АВТОМАТИЗАЦИЯ, МОДЕЛИРОВАНИЕ, СУБД, КАРТА, КОЛОДЦЫ, MYSQL, PHP, HTML, CSS, JAVASCRIPT, PHPMYADMIN, ОНЛАЙН-КАРТА.

Объект выпускной квалификационной работы: процесс поиска владельца технического колодца.

Цель: автоматизировать процесс поиска владельца технического колодца посредством разработки онлайн-карты технических колодцев по городу Абакан.

В первом разделе определены функции, требующие автоматизации при поиске владельца технического колодца. Построены модель действий пользователя для прослеживания логики взаимодействия пользователя и функций системы, модель потоков данных с помощью которой определены процессы поиска владельца колодца и хранилища: справочник колодцев, справочник организаций и хранилище событий. На основе выявленных хранилищ спроектирована информационно-логическая модель базы данных.

Во втором разделе описаны реализация интерфейса веб-приложения, создание БД в MySQL средствами phpMyAdmin, представлена файловая структура веб-приложения, функции каждого файла и программный код с комментариями.

В третьем разделе выполнена оценка экономической эффективности проекта, по результатам которой определены затраты на проектирование, внедрение и эксплуатационные затраты.

Онлайн-карта технических колодцев представляет собой базу данных технических колодцев с географической онлайн-картой, обеспечивающей хранение, поиск и отображение информации о владельцах и статусе люков технических колодцев на примере города Абакан.

#### **SUMMARY**

The theme of the graduation thesis is «Development of web application «Map of technical wells in Abakan». It contains 103 pages, 26 reference items, 30 figures, 8 charts and 5 formulae.

AUTOMATION, MODELING, ENTITY, DIAGRAM, DATABASE, MAP, WELLS, MYSQL, PHP, HTML, CSS, JAVASCRIPT, IMPLEMENTATION, PHPMYADMIN, WEB APPLICATION.

The object of the graduation thesis is the process of identification of the owner of a technical well.

The purpose: to automate the process of searching for the owner of a technical well by developing an online map of technical wells in the city of Abakan.

The first section defines the functions that require automation when searching for the owner of a technical well. A model of user actions has been constructed to trace the logic of user interaction and system functions; a data flow model with the help of which the processes of searching for the owner of the well and storage are defined: a directory of wells, a directory of organizations and an event repository. Considering the identified repositories, an information and logical database model has been designed.

The second section describes the implementation of the web application interface, the creation of a database in MySQL by means of phpMyAdmin; the file structure of the web application, the functions of each file and the program code with comments are presented.

The third section deals with the calculation of the economic efficiency of the project; due to the results achieved, the costs of design, implementation and operational costs have been determined.

The online map of technical wells is a database of the ones with an online geographical map that provides storage, search and display of information about the owners and the status of manholes of technical wells in the city of Abakan.

English language supervisor N. V. Chezybaeva

# **СОДЕРЖАНИЕ**

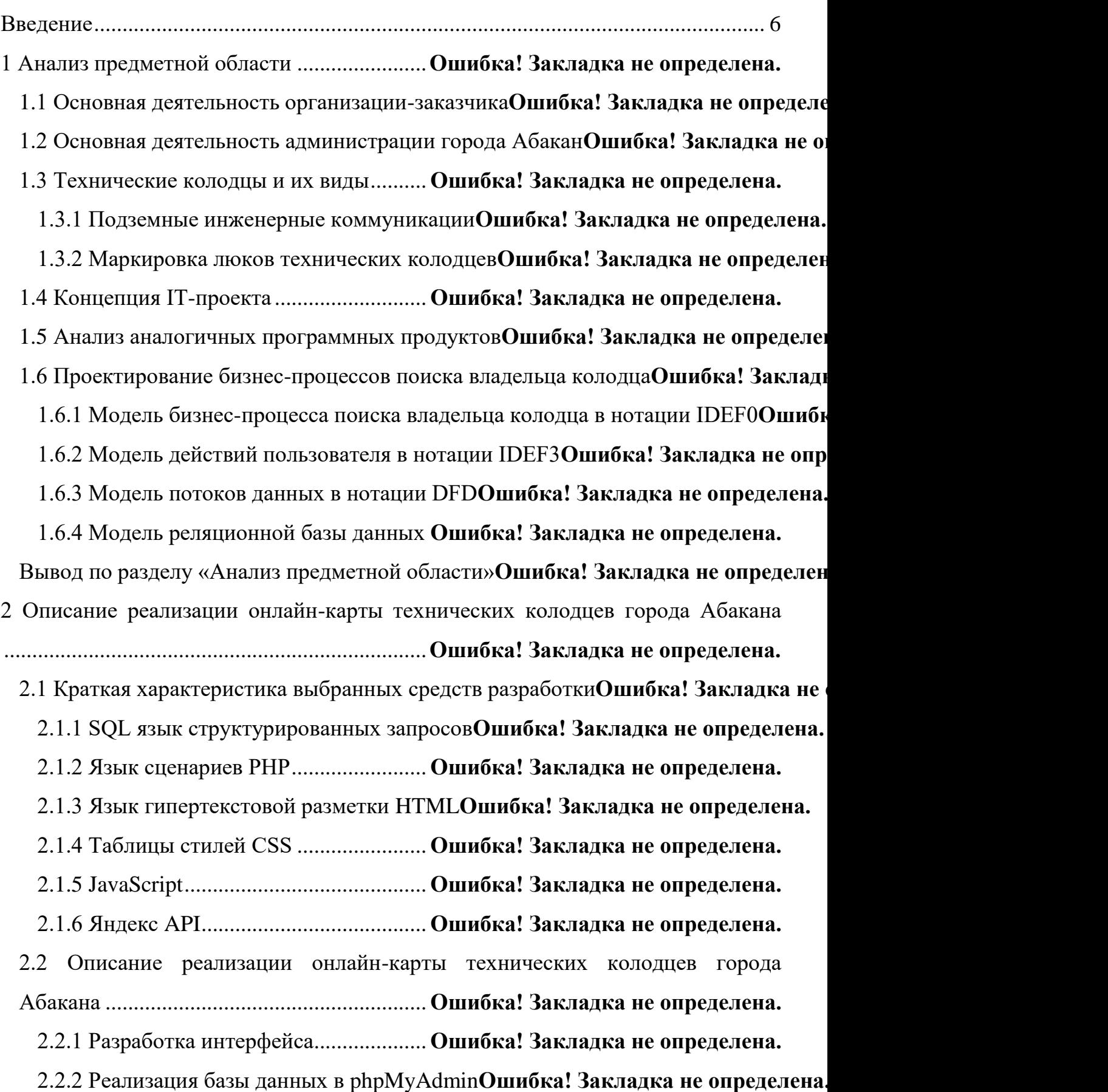

2.2.3 Файловая структура и программный код веб-приложения**Ошибка! Закладк**  Вывод по разделу «Описание реализации онлайн-карты технических ддколодцев города Абакана» ......................... **Ошибка! Закладка не определена.** 3 Технико-экономическое обоснование разработки онлайн-карты технических колодцев города Абакан.................................**Ошибка! Закладка не определена.** 3.1 Обоснование целесообразности разработки системы**Ошибка! Закладка не определена.** 3.2 Расчет затрат на проектирование для реализации проекта**Ошибка! Закладка н**  3.3 Расчет капитальных затрат................... **Ошибка! Закладка не определена.** 3.4 Расчет эксплуатационных затрат......... **Ошибка! Закладка не определена.** 3.5 Расчет совокупной стоимости владения системой **Ошибка! Закладка не опред**  Вывод по разделу «Технико-экономическое обоснование разработки онлайн-карты технических колодцев города Абакан» Ошибка! Закладка не опред Заключение ......................................................**Ошибка! Закладка не определена.** Список использованных источников ............**Ошибка! Закладка не определена.**

#### **ВВЕДЕНИЕ**

<span id="page-7-0"></span>Важнейшим фактором повышения эффективности бизнес-процессов в любой отрасли является улучшение их работы. Совершенствование форм и методов управления происходит на основе достижений научно-технического прогресса, дальнейшего развития информатики, занимающейся изучением законов, методов и способов накопления, обработки и передачи информации с помощью электронных вычислительных машин и других технических средств. Использование современных информационных технологий в сфере управления обеспечивает повышение качества информации, её точности, объективности, оперативности и, как следствие этого, возможности принятия своевременных управленческих решений.

Потенциальной опасностью, которая подстерегает жителей практически в любом городе России, являются открытые люки подземных коммуникаций: водопроводных, канализационных, теплосетевых, телекоммуникационных и других. Предприятия, отвечающие за технические колодцы, получают множество сообщений о необходимости восстановления колодцев, включая установку крышек, пропавших по разным причинам. Зимой их сдвигает снегоуборочная техника, а в период весеннего таяния снега горожане открывают канализационные люки для пропуска талых вод, не возвращая крышки на место, а самая главная причина – это кража.

Официальной статистики пострадавших от падений в колодцы по стране нет, но специалисты утверждают, что за год их набирается не один десяток. В открытые колодцы также попадают собаки и сельскохозяйственные животные.

Проблема в том, что не всегда ясно, к кому обращаться в такой ситуации. Самый простой способ – позвонить в единую диспетчерскую службу города.

Создание карты технических колодцев с указанием их владельцев существенно облегчит поиск ответственного за его открытость.

Объект выпускной квалификационной работы: процесс поиска владельца колодца.

Предмет: автоматизация процесса поиска владельца колодца.

Цель: автоматизировать процесс поиска владельца колодца с помощью разработки онлайн-карты технических колодцев по городу Абакан.

Задачи:

1. провести анализ предметной области ЦУР РХ и администрации города Абакан;

2. ознакомиться с деятельностью администрации города Абакан,

3. обосновать значимость разработки для деятельности предприятия;

4. провести анализ аналогичных решений;

5. обосновать выбор средств проектных решений;

6. провести структурное моделирование, рассмотреть подробное содержание бизнес-процесса.

7. разработать онлайн-карту технических колодцев города Абакана, представить и описать реализацию разработки;

8. провести технико-экономическое обоснование проектного решения.

Использованные методы: анализ, аналогия, моделирование, описание, диаграммы.

Текст не публикуется, изъято 95 страниц

Министерство науки и высшего образования РФ Федеральное государственное автономное образовательное учреждение высшего образования «СИБИРСКИЙ ФЕДЕРАЛЬНЫЙ УНИВЕРСИТЕТ»

Хакасский технический институт - филиал ФГАОУ ВО «Сибирский федеральный университет»

Кафедра прикладной информатики, естественно-научных и гуманитарных дисциплин

> **УТВЕРЖДАЮ** Заведующий кафедрой **ДИ О. В. Папина**  $\frac{k}{19}$  »  $\frac{66}{19}$  2023 r.

#### БАКАЛАВРСКАЯ РАБОТА

09.03.03 Прикладная информатика

Разработка онлайн-карты технических колодцев города Абакан для ЦУР РХ

Руководитель  $\frac{\mathcal{U}\mathcal{U} + \mathcal{G}\mathcal{U}\mathcal{L}}{\text{nognues, para}}$  доцент, канд. пед. наук И. В. Янченко

Выпускник

<u>Engl 19.06.23</u>

Е. А. Щетинина

Консультанты по разделам:

Экономический

Нормоконтролер

 $\frac{19.06}{\sqrt{1000}}$  19.06.25 M.A. Буреева

An 1906.23

А. Н. Кадычегова

Абакан 2023